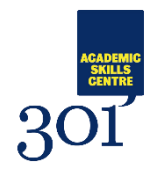

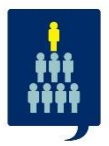

## **Cornell Method Note Taking Template**

Try using this basic template to record your notes during a session in the notes column, then complete a 'cue' column and 'summary' section following the session to help organise your notes:

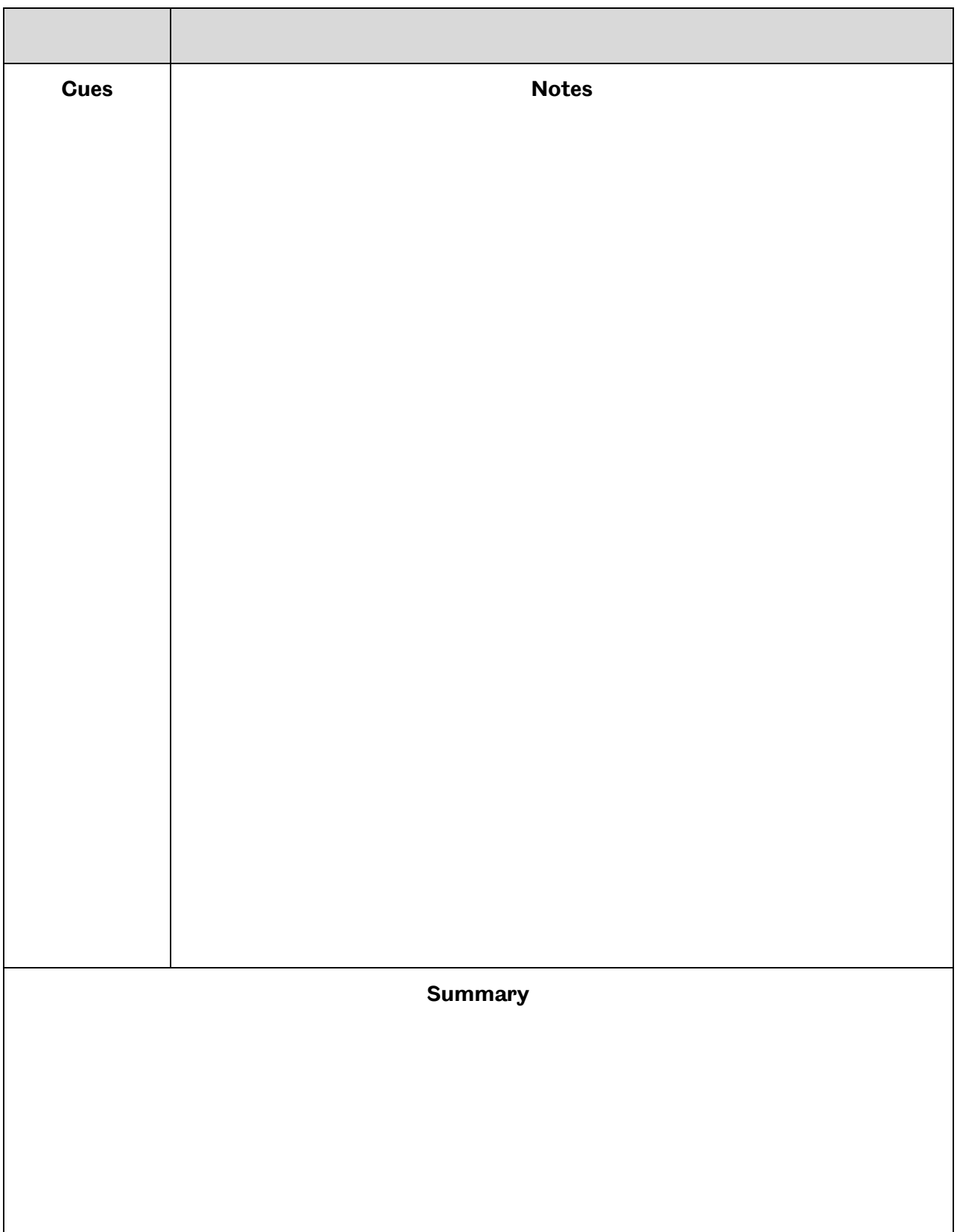